# **Microcontroller Technical Information**

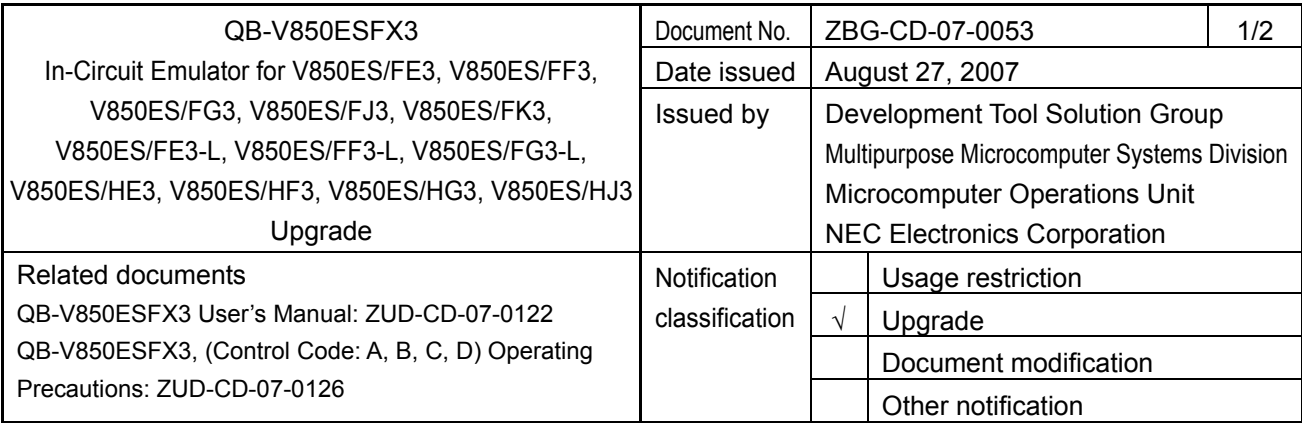

### 1. Target product and version

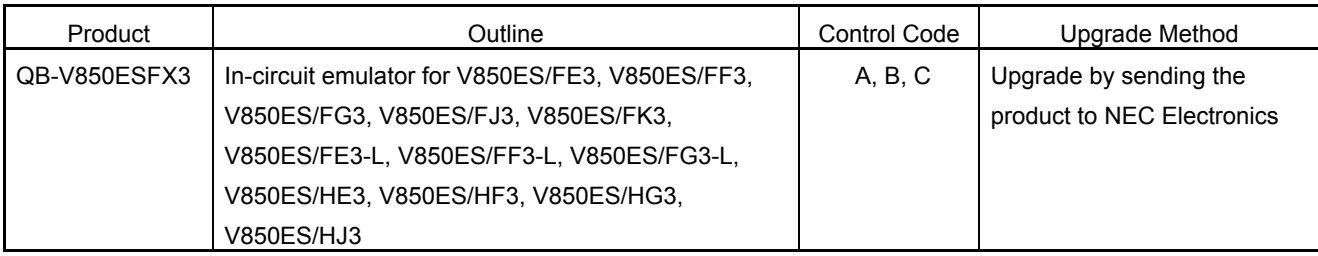

It is not necessary to upgrade control code D.

## 2. Upgrade details

Item No. 15, described in *QB-V850ESFX3 (Control Code: A, B, C, D) Operating Precautions* (ZUD-CD-07-0126), will be added.

### No. 15 Addition of parts boards

### [Description]

Parts boards have been added. Use the relevant parts board according to the device to be emulated. This addition will be implemented in control code D and later. Parts boards with a 4 MHz/6 MHz resonator have been added.

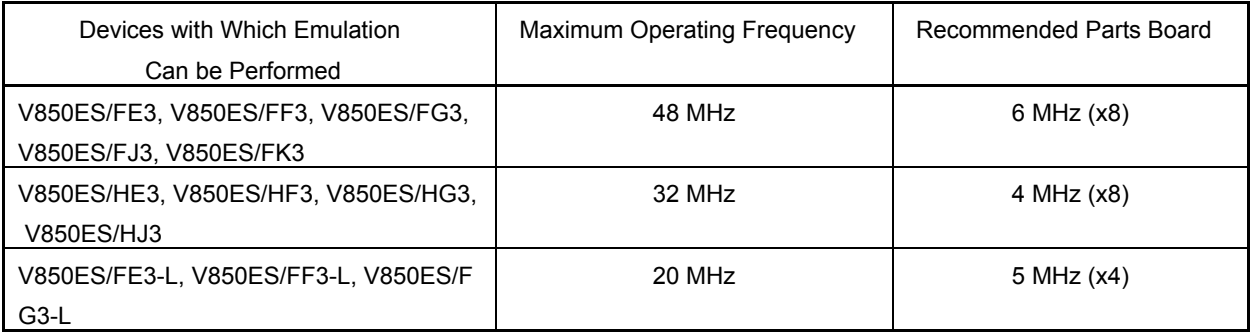

For the purpose of management, upgrade is accepted by means of sending the product to NEC Electronics.

#### 3. Upgrade start date

#### **Upgrading by sending the product will be available from August 31, 2007.**

Upgrade by sending the product to NEC Electronics is available. Consult an NEC Electronics sales representative or distributor.

The upgrade described herein will be provided for free for a period of one year from the above date. After the free upgrade period expires, an upgrade will be available for a fee. We therefore recommend that you take advantage of the free upgrade offer during the free upgrade period.

**Note** The "control code" is the second digit from the left in the 10-digit serial number. If the product has been upgraded, the control code can be checked in the About dialog box in the ID850QB. "X" in version information "IECUBE V850 \*\*\*\* X F/W: V\*.\*\*" is the control code.